## ระบบ CMU MIS

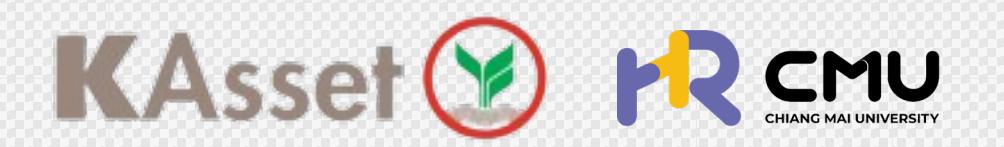

สมาชิกกองทุนสํารองเลี้ยงชีพ สามารถเรียกดูขอมูล CMU

> Application K-My PVD

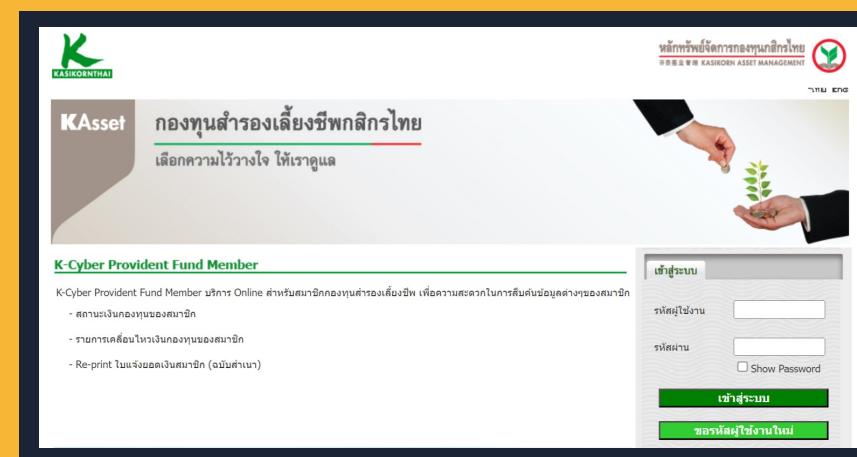

Website K-Cyber PVD

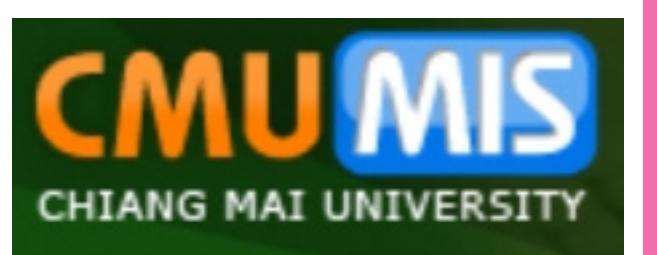

ชองทางการติดตามผลการลงทุน/ ี<br>หา **"** การขอเอกสารกองทุนสํารองเลี้ยงชีพ

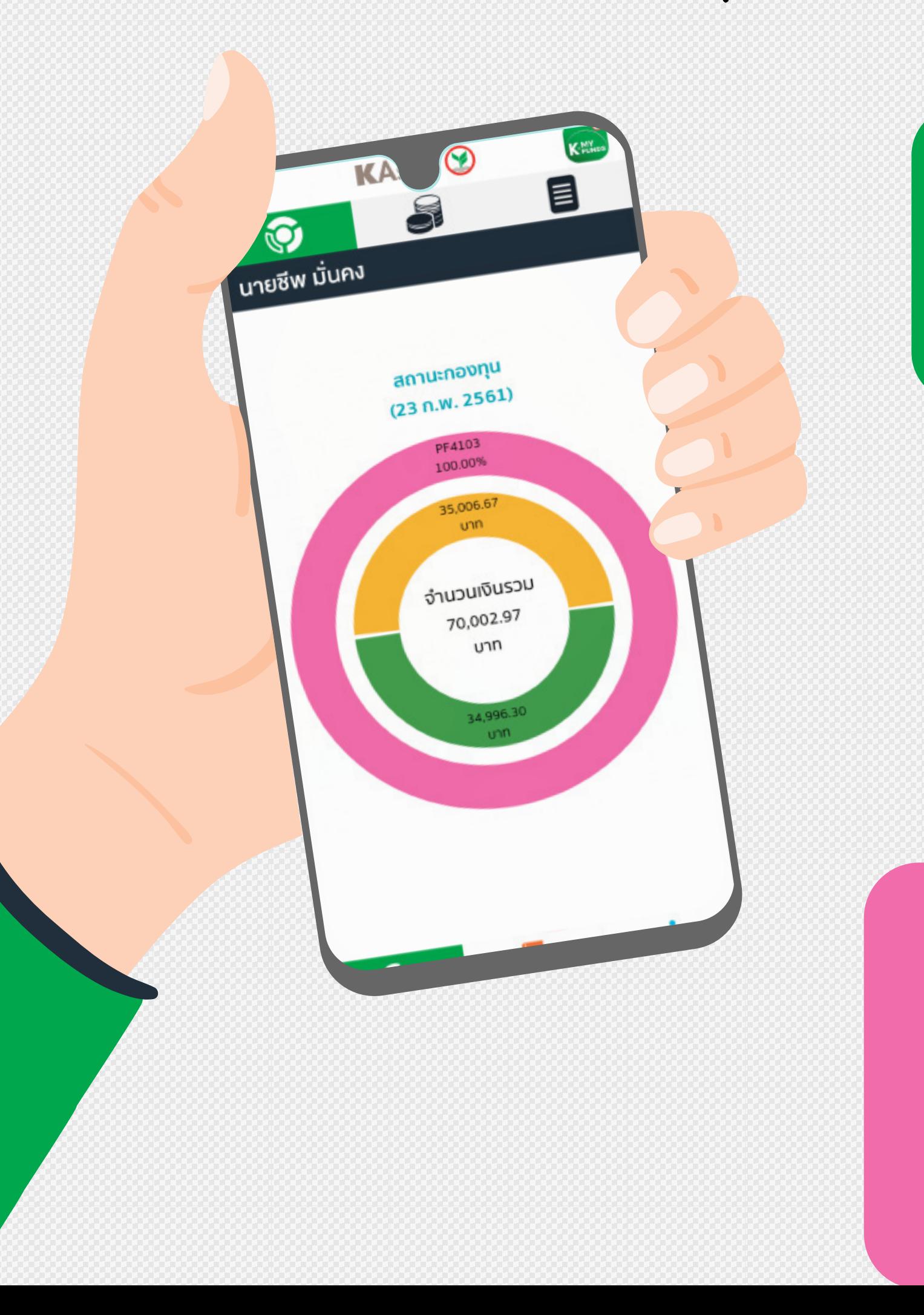

ดวยตนเองผานชองทาง

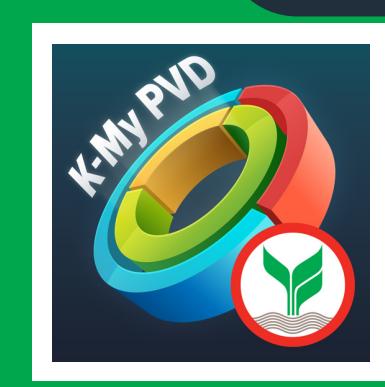

## เฉพาะใบรับรอง/ใบแจงยอดกองทุนฯ ณ 30 มิ.ย และ 31 ธ.ค ของทุกป